# **ThinkPad**

## *Battery Reference Guide*

**Second Edition (October 2005)**

**© Copyright Lenovo 2005. Portions © Copyright International Business Machines Corporation 2005. All rights reserved.**

U.S. GOVERNMENT USERS – RESTRICTED RIGHTS: Our products and/or services are provided with RESTRICTED RIGHTS. Use, duplication or disclosure by the Government is subject to the GSA ADP Schedule contract with Lenovo Group Limited, if any, or the standard terms of this commercial license, or if the agency is unable to accept this Program under these terms, then we provide this Program under the provisions set forth in Commercial Computer Software–Restricted Rights at FAR 52.227-19, when applicable, or under Rights in Data-General, FAR 52.227.14 (Alternate III).

## **Contents**

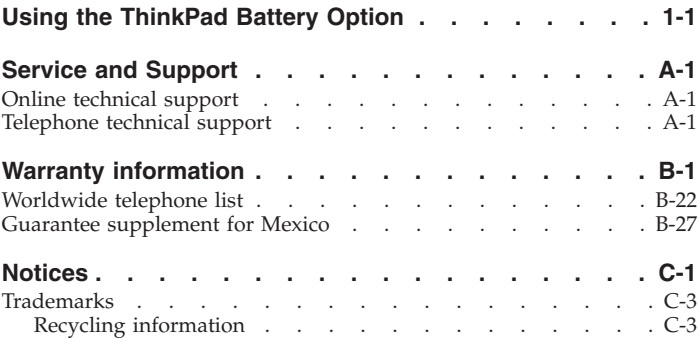

## <span id="page-4-0"></span>**Using the ThinkPad Battery Option**

Refer to the documentation that comes with your computer before installing the product.

You can replace the main battery with this ThinkPad<sup>®</sup> Battery.

To replace the main battery with the optional battery, refer to the online information provided with your ThinkPad computer.

This option package includes the following components:

- ThinkPad System Battery
- v *Reference Guide* (this book)

#### **DANGER!**

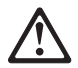

There is a danger of explosion if the rechargeable battery pack is incorrectly replaced. The battery pack contains a small amount of harmful substances. To avoid possible injury:

- Replace only with a battery of the type recommended by Lenovo.
- Keep the battery pack away from fire.
- Do not expose it to water or rain.
- v Do not attempt to disassemble it.
- Do not short-circuit it.
- Keep it away from children.

**Note:** ThinkPad Battery Options are shipped partially charged to maximize shelf life. To maximize longevity of your battery, you should fully charge it after receiving it. Batteries should also be recharged at

least twice a year. If the battery is stored with a low charge for extended periods of time, the battery may become unusable and might be disabled.

## **Utilizando a Bateria Opcional ThinkPad**

Consulte a documentação que acompanha o computador antes de instalar o produto.

Você pode substituir a bateria principal pela bateria ThinkPad®.

Para substituir a bateria principal pela bateria opcional, consulte as informações on-line fornecidas com o computador ThinkPad.

Esse pacote de opcionais inclui os componentes a seguir:

- v Bateria do Sistema ThinkPad
- v *Guia de Referência* (este manual)

#### **PERIGO!**

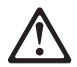

Haverá risco de explosão se o pacote de bateria recarregável for substituído incorretamente. O pacote de bateria contém uma quantidade pequena de substâncias prejudiciais. Para evitar possíveis ferimentos:

- v Faça a substituição apenas com uma bateria do tipo recomendado pela Lenovo.
- v Mantenha o pacote de baterias longe do fogo.
- v Não o exponha à água ou chuva.
- v Não tente desmontá-lo.
- v Não cause curto-circuito nele.
- v Mantenha-o longe das crianças.

**Nota:** As Baterias Opcionais ThinkPad são enviadas parcialmente carregadas para maximizar sua vida em estoque. Para maximizar a vida útil de sua bateria, carregue-a inteiramente após recebê-la. As baterias também devem ser recarregadas pelo menos duas vezes por ano. Se a bateria for guardada com pouca carga e por longos períodos de tempo, ela poderá ficar inutilizada e deverá ser descartada.

## **Utilisation de la batterie pour ThinkPad fournie en option**

Reportez-vous à la documentation fournie avec votre ordinateur avant d'installer le produit.

Vous pouvez remplacer la batterie principale par la présente batterie pour ThinkPad.

Pour ce faire, consultez les informations en ligne fournies avec votre ordinateur ThinkPad.

Les éléments suivants sont fournis avec l'option :

- La batterie pour ThinkPad
- v Le *Guide de référence* (le présent manuel)

**DANGER !**

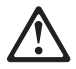

Le bloc de batteries risque d'exploser si son remplacement est effectué de façon incorrecte. En effet, ce bloc contient des substances dangereuses en faible quantité. Pour éviter tout risque, respectez les instructions suivantes :

- v Utilisez uniquement une batterie recommandée par Lenovo.
- v Tenez le bloc de batteries éloigné de toute source de chaleur.
- v Ne renversez pas de liquide sur le bloc, et protégez-le de la pluie.
- v Ne tentez pas de le démonter.
- v Ne tentez pas de le court-circuiter.
- v Tenez-le hors de portée des enfants.

**Remarque :** Les batteries pour ThinkPad en option sont fournies partiellement chargées, ce qui permet d'optimiser leur durée limite de stockage. Afin d'augmenter la longévité de votre batterie, il vous est conseillé de la charger dès que vous l'aurez reçue. Une batterie doit être rechargée au moins deux fois par an. Si une batterie reste stockée déchargée pendant longtemps, elle risque de devenir inutilisable.

## **ThinkPad-Akku verwenden**

Lesen Sie vor der Installation des Produkts die Dokumentation, die im Lieferumfang Ihres Computers enthalten ist.

Sie können den Hauptakku durch diesen ThinkPad®-Akku ersetzen.

Weitere Informationen zum Ersetzen des Hauptakkus durch den optionalen Akku erhalten Sie in den Onlineinformationen zum ThinkPad.

Dieses Zusatzpaket enthält die folgenden Komponenten:

- ThinkPad-Systemakku
- v *Referenzhandbuch* (das vorliegende Handbuch)

#### **VORSICHT!**

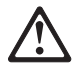

Der aufladbare Akku kann bei unsachgemäßem Austauschen explodieren. Der Akku enthält gefährliche Stoffe. Beachten Sie zur Vermeidung von Verletzungsgefahren die folgenden Hinweise:

- v Nur einen von Lenovo empfohlenen Akkutyp verwenden.
- v Den Akku vor Feuer schützen.
- v Den Akku vor Feuchtigkeit und Nässe schützen.
- v Den Akku nicht zerlegen.
- v Den Akku nicht kurzschließen.
- v Den Akku von Kindern fern halten.

**Anmerkung:** ThinkPad-Akkus werden teilweise geladen geliefert, um die Haltbarkeit zu steigern. Um die Langlebigkeit des Akkus zu steigern, sollten Sie ihn nach dem Erhalt vollständig laden.

Akkus sollten mindestens zweimal im Jahr aufgeladen werden. Wird der Akku für einen längeren Zeitraum mit geringer Ladung gelagert, wird er möglicherweise unbrauchbar und wird möglicherweise inaktiviert.

## **Utilizzo dell'opzione relativa alla batteria ThinkPad**

Fare riferimento alla documentazione allegata al computer prima di installare il prodotto.

E' possibile sostituire la batteria principale con questa Batteria ThinkPad®.

Per sostituire la batteria principale con la batteria facoltativa, fare riferimento alla documentazione in linea fornita con il computer ThinkPad.

Questa opzione include i seguenti componenti:

- v Batteria di sistema ThinkPad
- v *Guida di riferimento* (questo manuale)

#### **PERICOLO!**

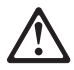

Potrebbe esserci un pericolo di esplosione se la batteria ricaricabile non è sostituita in modo corretto. La confezione della batteria contiene una piccola quantità di sostanze nocive. Per evitare possibili danni:

- v Sostituire la batteria con un tipo di batteria consigliato da Lenovo.
- v Tenere la batteria lontano da fonti di calore.
- v Non esporre all'acqua o alla pioggia.
- v Non tentare di smontarla.
- v Non provocare il corto circuito della batteria.
- v Tenere lontano dalla portata dei bambini.

**Nota:** le opzioni di batteria ThinkPad vengono fornite parzialmente cariche per prolungare la massimo la durata di conservazione in magazzino. Per prolungare al massimo la durata della propria batteria, caricarla completamente dopo averla ricevuta. Le batterie andrebbero inoltre ricaricate almeno due volte l'anno. Se una batteria quasi esaurita viene conservata per periodi di tempo prolungati, potrebbe diventare inutilizzabile ed essere disabilita.

## **Utilización de la opción de batería ThinkPad**

Consulte la documentación que se suministra junto con el sistema antes de instalar el producto.

Sustituya la batería principal con esta batería ThinkPad®.

Para sustituir la batería principal con la batería opcional, consulte la información en línea que se proporciona con el sistema ThinkPad.

Este paquete de opción incluye los componenetes siguientes:

- v Batería del sistema ThinkPad
- v *Guía de referencia* (este manual)

#### **¡PELIGRO!**

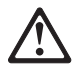

Hay peligro de explosión si la batería recargable no se sustituye correctamente. La batería contiene una pequeña cantidad de sustancias nocivas. Para evitar un posible daño:

- v Sustituya sólo con una batería del tipo recomendado por Lenovo.
- v Mantenga la batería alejada del fuego.
- v No la exponga a la lluvia o al agua.
- No intente desmontarla.
- No la cortocircuite.
- v Manténgala alejada de los niños.

**Nota:** Las opciones de batería ThinkPad se envían cargadas parcialmente para maximizar la vida útil. Para aumentar la vida de la batería, debería cargarla totalmente cuando la reciba. Las baterías se

deben recargar dos veces al año. Si la batería se almacena con una carga baja durante extensos periodos de tiempo, puede quedar inutilizable y desactivada.

## **Použití baterie ThinkPad**

Před instalací tohoto produktu si přečtěte dokumentaci dodanou s počítačem.

Baterii můžete nahradit touto baterií ThinkPad®.

Postup výměny baterie naleznete v online dokumentaci dodané s počítačem ThinkPad.

Tato dodávka obsahuje následující položky:

- systémová baterie ThinkPad
- *příručku* (tuto knihu)

#### **NEBEZPEČÍ!**

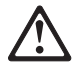

Při nesprávné výměně dobíjitelné baterie může vzniknout nebezpečí výbuchu. Baterie obsahuje malé množství škodlivých látek. Abyste vyloučili možnost úrazu:

- v Nahraďte baterii jen typem baterie doporučeným Lenovo.
- v Chraňte baterii před ohněm.
- v Chraňte baterii před vodou nebo deštěm.
- Baterii nerozebírejte.
- v Baterii nezkratujte.
- Baterii ukládejte mimo dosah dětí.

**Poznámka:** Baterie ThinkPad jsou dodávány částečně nabité, aby se prodloužila jejich životnost. Abyste dosáhli co nejdelší životnosti baterie, plně ji po dodání nabijte. Baterie je také potřeba alespoň dvakrát ročně dobít. Je-li málo nabitá baterie skladována po dlouhou dobu, může dojít k jejímu poškození a nebude

použitelná.

## **Používanie voliteľného komponentu batérie ThinkPad**

Pred inštaláciou tohto produktu si prečítajte dokumentáciu dodanú s vašim počítačom.

Hlavnú batériu môžete nahradiť touto batériou ThinkPad®.

Ak chcete nahradiť hlavnú batériu voliteľnou batériou, pozrite si online informácie, dodávané s vaším počítačom ThinkPad.

Tento balík voľby obsahuje tieto komponenty:

- v Batéria systému ThinkPad
- v *Referenčná príručka* (táto kniha)

#### **NEBEZPEČENSTVO!**

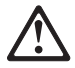

Ak nabíjateľnú batériovú jednotku vymeníte nesprávne, môže dôjsť k explózii. Batériová jednotka obsahuje malé množstvo škodlivých prvkov. Aby ste zabránili možnému úrazu:

- v Ako náhradu použite len typ batérie, ktorý odporúča spoločnosť Lenovo.
- v Batériovú jednotku chráňte pred ohňom.
- Nevystavujte ju vlhkosti alebo dažďu.
- v Nepokúšajte sa ju rozmontovať.
- Neskratuite ju.
- v Uchovávajte ju mimo dosahu detí.

**Poznámka:** Voliteľné batérie ThinkPad sú dodávané čiastočne nabité, aby sa maximalizovala doba ich použiteľnosti. Keď chcete maximalizovať životnosť

batérie, mali by ste ju úplne nabiť, keď ju dostanete. Batérie by mali byť tiež nabíjané aspoň dvakrát za rok. Ak je batéria dlhý čas uložená s nízkou úrovňou nabitia, môže byť časom nepoužiteľná.

## **ThinkPad Pil Aksamının Kullanılması**

Bu ürünü kurmadan önce bilgisayarınızla birlikte gönderilen belgelere bakın.

Ana pili bu ThinkPad® Battery adlı pille değiştirebilirsiniz.

Ana pili isteğe bağlı pille değiştirmek için ThinkPad bilgisayarınızla birlikte sağlanan çevrimiçi bilgilere bakın.

Bu aksam paketi aşağıdaki bileşenleri içerir:

- ThinkPad Sistem Pili
- v *Başvuru Kılavuzu* (bu kitap)

#### **TEHLİKE!**

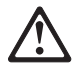

Yeniden doldurulabilen pil paketi yanlış takılırsa patlama tehlikesi söz konusu olabilir. Pil paketi az miktarda zararlı madde içerir. Yaralanma tehlikesini önlemek için:

- v Pili yalnızca Lenovo tarafından önerilen bir pil tipiyle değiştirin.
- v Pil paketini ateşten uzak tutun.
- v Suya ya da yağmura maruz bırakmayın.
- v Parçalarına ayırmaya çalışmayın.
- v Kısa devre yaptırmayın.
- v Çocukların erişemeyeceği yerlerde saklayın.

**Not:** ThinkPad Pil Aksamları raf ömrünü uzatmak için kısmen dolu olarak gönderilirler. Pilinizin ömrünü uzatmak için pili teslim aldıktan sonra tam olarak doldurmanız gerekir. Ayrıca, piller yılda en az iki kere yeniden doldurulmalıdır. Pil gücü uzun süre düşük kaldığında, pil kullanılmaz duruma gelebilir ve devre dışı kalabilir.

## **Servis İstasyonları**

#### **For Turkey Only (Yalnızca Türkiye İçin)**

Garanti süresi içerisinde müşteri arızalı ürünü aşağıda belirtilen merkezlere teslim ederek garanti hizmetinden yararlanır. Ürün yerinde garanti hizmeti içeriyorsa, bu merkezlerden birine telefon edebilirsiniz.

#### **Garanti Hizmetinin Alınabileceği Merkezler**

```
- ADANA
```
BSD Bilgisayar San. ve Tic. Ltd. Şti. Adres: Cemal Paşa Mah. 7.Sokak No:7 Mualla Berrin Gökşen Apt. Zemin Kat Seyhan Adana Web Adresi: http://www.bsd.com.tr/ Telefon: 322 458 25 10 / 322 458 92 80/81 Faks no: 322 458 47 83

```
- ANKARA
```
Arion Bilişim Sistemleri Tic. A.Ş. Adresi: Hereke Sok. 8/2 Çankaya Ankara Posta Kodu: 06700 Web Adresi: http://www.arion.com.tr/ Telefon: 312 447 13 95 Faks no: 312 447 58 36

Destek Bilgisayar ve İletişim Hizmetleri Tic. A.Ş. Adresi: Cinnah Caddesi, No:51/4 Semt: Çankaya Posta kodu: 06680 Sehir: Ankara

Web Adresi: http://www.destek.as/ Telefon: 312 442 19 21 Faks no: 312 441 97 89

Probil Bilgi İşlem Destek ve Dan.San. ve Tic. A.Ş. Adresi: Teknoloji Geliştirme Bölgesi, ODTÜ Ofis Bina, Batı Cephe A-1 Semt: Odtü Posta kodu: 06531 Sehir: Ankara Web Adresi: http://www.probil.com.tr/ Telefon: 312 210 18 08 Faks no: 312 210 18 05

- ANTALYA

Bilser Bilgi İşlem Tic. Ltd. Şti. Adresi: Güllük Caddesi, 146.Sokak, Gökhan Apartmanı, No:1/3,6,7 Posta kodu: 07050 Şehir: Antalya Web Adresi: http://www.bilser.net/ Telefon: 242 247 75 28 Faks no: 242 241 10 68

- BOLU

Ercoşkun Bilgisayar Yaz.Don.ve Dan.Hiz. Ltd. Şti. Adresi: Tabaklar Mahallesi, Cumhuriyet Caddesi, No:35 Posta kodu: 14200 Sehir: Bolu Web Adresi: http://www.ercoskun.com.tr/ Telefon: 374 212 58 46 Faks no: 374 212 70 98

- BURSA

Monitor Digital Bilgisayar Ltd. Şti. Adresi: Mudanya Yolu, Şehit Mümin Mutlu Sokak, No:2 Posta kodu: 16160 Sehir: Bursa

Web Adresi: http://www.monitordigital.com/ Telefon: 224 242 43 10 Faks no: 224 242 40 22 - DENİZLİ ALM Bilgisayar San. Tic. Ltd. Şti. Adresi: 2. Ticari Yol, Kazım Kaynak İş Merkezi, No:65 Kat:3 Semt: Posta kodu: 21100 Sehir<sup>:</sup> Denizli Web Adresi: http://www.bil-san.com.tr/ Telefon: 258 264 28 55 Faks no: 258 265 74 77 - DİYARBAKIR Metro Bilgisayar Eğitim Tic. ve San.Ltd. Şti. Adresi: Ali Emiri 5. Sokak, Kaçmaz Apartmanı, No:4/1 Posta kodu: 21100 Şehir: Diyarbakır Web Adresi: http://www.metrobilgisayar.com.tr/ Telefon: 412 223 94 36 Faks no: 422 224 55 07 - ERZİNCAN Erzincan Bigisayar Adresi: Hükümet Caddesi, No:33/1 Sehir: Erzincan Web Adresi: http://www.erzincanbilgisayar.com/ Telefon: 446 223 89 87 Faks no: 446 224 24 34 - ERZURUM Şark Bilgisayar Elektronik San. ve Tic. Ltd.Şti. Adresi: Yukarı Mumcu Caddesi, No:9 Posta kodu: 25100 Sehir: Erzurum

Web Adresi: http://www.sarkbil.com.tr/ Telefon: 442 234 21 02 / 04 Faks no: 442 233 02 79 - ESKİŞEHİR Eğitim Tanıtım ve Müşavirlik A.Ş. ( ETAM ) Adresi: Kızılcıklı Mahmut Pehlivan Caddesi, Abacı Apartmanı, No:34 Posta kodu: 26020 Sehir: Eskisehir Web Adresi: http://www.etammacshop.com/ Telefon: 222 221 46 28 / 222 220 50 55 Faks no: 222 221 69 91 - GAZİANTEP Kalender Bilgisayar İnşaat Tekstil San. ve Tic. Ltd. Şti. Adresi: Karatarla Mahallesi, Yeniçeri Sokak, Sabu Ökkeş Çıkmazı, No:2 Posta kodu: 27090 Sehir: Gaziantep Web Adresi: http://www.kalendertr.com/ Telefon: 342 215 18 18 Faks no: 342 215 18 22 - IĞDIR Ebru Elektronik ve Bilgisayar Sistemleri Adresi: Atatürk Caddesi, No:261 Posta kodu: 76000 Sehir: Iğdır Web Adresi: http://www.ebruelektronik.com/ Telefon: 476 227 76 66 / 476 227 08 43 / 476 227 08 44 Faks no: 476 227 76 66 - İSTANBUL Bilgi Birikim Sistemleri Elktr.ve Bilg.Endüstrisi Müh.Hiz.Ltd.Şti. Adresi: Kocayol Caddesi, Kozyatağı Sokak, No: 3/B Kat:3

Semt: Kozyatağı Sehir: İstanbul

Web Adresi: http://www.bilgibirikim.com/ Telefon: 216 373 98 00 Faks no: 216 373 99 33 Destek Bilgisayar ve İletişim Hizmetleri Tic. A.Ş. Adresi: Çınar Sokak, No:17 Semt: 4. Levent Posta kodu: 80620 Şehir: İstanbul Web Adresi: http://www.destek.as/ Telefon: 212 282 44 30 Faks no: 212 264 46 45 Deta Bilgisayar Hizmetleri Ltd. Şti. Adresi: Vatan Cad. Ortadoğu İş Merkezi 2/1 Semt: Çağlayan Şehir: İstanbul Web Adresi: http://www.deta.com.tr/ Telefon: 212 296 47 00 Faks no: 212 296 47 06 Netservis Bilgisayar Sistemleri San. ve Tic. Ltd.Şti. Adresi: İnönü Mahallesi,Alpkaya Caddesi, Ümit İş Merkezi, No:49, Kayışd Semt: Kadıköy Posta kodu: 34755 Şehir: İstanbul Web Adresi: http://netservis.com.tr/ Telefon: 216 576 82 04 Faks no: 216 576 74 49 Novatek Bilgisayar Sistemleri San.ve Tic.Ltd.Şti. Adresi: Raşit Rıza Sokak, Yıldırım İş Hanı, No: 1 Kat: 1 Semt: Mecidiyeköy Posta Kodu: 80300 Şehir: İstanbul

Web Adresi: http://www.novateknoloji.com/ Telefon: 212 356 75 77 Faks no: 212 356 75 88 Peritus Bilgisayar Sist. Dış Tic.San.Ltd.Şti. Adresi: Ziverbey Eğitim Mahallesi, Povraz Sokak, Sadıkoğlu İs Merkezi 1, 1 Ziverbey Semt: Kadıköy Posta kodu: 81040 Şehir: İstanbul Web Adresi: http://www.pbs.biz.tr/ Telefon: 216 345 08 00 Faks no: 216 349 09 92 Probil Bilgi İşlem Destek ve Dan.San. ve Tic. A.Ş. Adresi: Eski Büyükdere Caddesi, Dilaver Sokak, No:4 Otosanayi Semt: 4. Levent Posta kodu: 80660 Sehir: İstanbul Web Adresi: http://www.probil.com.tr/ Telefon: 212 317 61 00 Faks no: 212 325 42 04 Tepum Teknoloji Prog. ve Uygulama Merkezi A.Ş. Adresi: Emniyet Evleri Mah. Yeniçeri Sok. Emir Han. K:2 No:6 Semt: 4.Levent Posta kodu: 34416 Şehir: İstanbul Web Adresi: http://www.tepum.com.tr/ Telefon: 0 212 324 60 10 Faks no: 0 212 284 52 40 Turkuaz Bilgisayar Danışmanlık ve Yazılım Ltd. Şti. Adresi: Doğanbey Caddesi, Çetinkaya Sokak, No:2, Kat:5 Semt: İcerenköy Posta kodu: 81120 Sehir: İstanbul

Web Adresi: http://www.turkuaz.net/ Telefon: 216 575 58 32 Faks no: 216 575 01 08 - İZMİR Adapa Bilgi Sistemleri A.Ş. Adresi: Ankara Asfaltı, No:26/3, Rod-Kar 2 İş Merkezi, No: 305-309 Semt: Bornova Posta kodu: 35110 Şehir: İzmir Web Adresi: http://www.biltas.com.tr/ Telefon: 232 462 67 80 Faks no: 232 462 59 60 Egebimtes Ltd. Şti. Adresi: 1370 Sokak, No:42, Kat:4, Blok:403, Yalay İş Merkezi Semt: Montrö Şehir: İzmir Web Adresi: http://www.egebimtes.com.tr/ Telefon: 232 489 00 60 Faks no: 232 489 99 08 Probil Bilgi İşlem Destek ve Dan.San. ve Tic. A.Ş. Adresi: Şair Eşref Bulvarı, Huzur İşhanı, No:27/2 Kat:2 Semt: Alsancak Posta kodu: 35210 Şehir: İzmir Web Adresi: http://www.probil.com.tr/ Telefon: 232 445 33 33 Faks no: 232 441 40 40 - KAYSERİ Netcom Bilişim Hizmetleri ve Tic. Ltd.Şti. Adresi: Serçeönü Mahallesi Sivas Caddesi Birkan Sokak No:7 Semt: Kocasinan Şehir: Kayseri

Web Adresi: http://www.netcom.com.tr/ Telefon: 352 222 11 43 Faks no: 352 222 07 07 - KONYA

Alamaç Bilgisayar Tic. Ltd. Şti. Adresi: Babalık Mahallesi, Keyhüsrev Sokak, No:11/B Posta kodu: 42060 Şehir: Konya Web Adresi: http://www.alamac.com.tr/ Telefon: 332 320 65 20 Faks no: 332 320 65 19

- MALATYA

Probil Bilgi İşlem Destek ve Dan.San. ve Tic. A.Ş. Adresi: İsmetiye Mahallesi, Yiğitcan İş Merkezi, No:10/6 Posta kodu: 44100 Sehir: Malatya Web Adresi: http://www.probil.com.tr/ Telefon: 422 325 35 07 Faks no: 422 326 27 02

- MUĞLA

Bosis Bilgi ve İletisim Sistemleri Tic. Ltd. Sti. Adresi: Nafız Özsoy Caddesi, No:8, Bodrum Şehir: Muğla Web Adresi: http://www.bosis.com.tr/ Telefon: 252 316 05 32 Faks no: 252 313 83 04

- SAMSUN

VIP Bilgi İşlem Ltd. Şti. Adresi: İstiklal Caddesi, No:159/13 Posta kodu: 55060 Şehir: Samsun

Web Adresi: http://www.vipbilgiislem.com.tr Telefon: 362 230 88 52 Faks no: 362 234 77 22

#### - ŞANLIURFA

Bilban Bilgisayar Eğitim Tic. San. Ltd. Şti. Adresi: Kızılay İşhanı, Kat:1-2 ehir: Şanlıurfa Web Adresi: http://www.bilban.com.tr/ Telefon: 414 215 05 52 Faks no: 414 212 22 15

#### - TRABZON

Somdata Bilgisayar Paz. ve Tic. Ltd. Şti. Adresi: Kemerkaya Mahallesi, Gazipaşa Caddesi, 1315 Saruhan İş Merkezi Semt: Posta kodu: 61100 Şehir: Trabzon Web Adresi: http://www.somdata.com.tr/ Telefon: 462 323 15 64 / 84 Faks no: 462 326 56 07

## **Ek Bilgiler**

#### **For Turkey Only (Yalnızca Türkiye İçin)**

1. İmalatçı ya da ithalatçı firmaya ilişkin bilgiler:

Ürünün ithalatçı firması, Lenovo Technology B.V. Merkezi Hollanda Türkiye İstanbul Şubesi'dir. Adresi ve telefonu şöyledir:

- Büyükdere Caddesi Yapı Kredi Plaza B Blok
- Kat: 15-A, Levent, Beşiktaş
- 34330, İstanbul, Türkiye
- $-$  Tel: 90 212 317 15 00

2. Bakım, onarım ve kullanımda uyulması gereken kurallar:

Ürünün kullanılmadan önce kuruluşuna ilişkin bilgiler kitabınızın ″ThinkPad Pil Aksamının Kullanılması″ başlıklı bölümünde verilmiştir. Ürününüzün onarım ya da bakıma gereksinimi olduğunda servis istasyonlarından birine başvurmanızı öneririz. Servis istasyonlarına ilişkin bilgiler ilgili bölümde sağlanmıştır.

3. Taşıma ve nakliye sırasında dikkat edilecek hususlar:

Ürünüzü ve bağlı olduğu aygıtı taşırken ya da nakliye sırasında dikkat etmeniz gereken birkaç nokta vardır. Aygıtı taşımadan önce tüm bağlı ortamların çıkartılmış olması, bağlı aygıtların çözülmesi ve kabloların sökülmüş olması gerekir. Bu aygıtın zarar görmemesi için gereklidir. Ayrıca aygıtınızı taşırken uygun koruma sağlayan bir taşıma kutusu kullanılmasına dikkat edin.

4. Aygıta ilişkin bakım, onarım ya da temizliğe ilişkin bilgiler:

Aygıta ilişkin kullanıcının yapabileceği bir bakım ya da onarım yoktur. Bakım ya da onarıma gereksinim duyarsanız bir Çözüm Ortağı'ndan destek alabilirsiniz. Bakıma ilişkin diğer ek bilgiler için kitabın ilgili bölümünden

(eğer sağlanmışsa) yararlanabilirsiniz. Ayrıca servis istasyonlarına ilişkin bilgileri kitabınızın aynı başlıklı bölümünde bulabilirsiniz.

5. Kullanım sırasında insan ya da çevre sağlığına zararlı olabilecek durumlar:

Böylesi bir duruma maruz kalmamak için güvenlik yönergelerinde belirtilen hususları dikkatle okuyun ve uygulayın.

6. Kullanım hatalarına ilişkin bilgiler:

Kullanımla ilgili hatalardan kaçınmak için ″ThinkPad Pil Aksamının Kullanılması″ başlıklı bölümü okumanızı tavsiye ederiz.

7. Ürünün özelliklerine ilişkin tanıtıcı ve temel bilgiler:

Ürününüze ilişkin tanıtıcı ve temel bilgileri kitabınızın ilk bölümünde bulabilirsiniz.

8. Periyodik bakıma ilişkin bilgiler:

Ürün bir uzmanın yapması gereken periyodik bakımı içermez.

9. Bağlantı ve montaja ilişkin bilgiler:

Aksamınızı çalışır hale getirebilmeniz için gerekli bağlantı ve montaj bilgileri ″ThinkPad Pil Aksamının Kullanılması″ başlıklı bölümde açıklanmıştır. Kuruluş işlemini kendiniz yapmak istemiyorsanız satıcınızdan ya da bir servis istasyonundan ücret karşılığı destek alabilirsiniz.

10. Bakanlıkça tespit ve ilan edilen kullanım ömrü:

Bakanlıkça tespit ve ilan edilen kullanım ömrü 7 yıldır.

11. Varsa standart numarası:

Ürünün standart numarası yoktur.

12. Servis istasyonlarına ilişkin bilgiler:

Bunlar kitabınızın aynı başlıklı bölümünde belirtilmiştir. Herhangi bir onarım ya da yedek parça ihtiyacı durumunda bu istasyonlardan birine başvurabilirsiniz.

13. İthal edilmiş mallarda, yurt dışındaki üretici firmanın unvanı ve açık adresi ile diğer erişim bilgileri (telefon, telefaks ve e-posta vb.):

Lenovo (ABD) Inc.

One Manhattanville Road

Purchase, New York 10577

Telefon: (919) 245-0532

14. ″CE″ işareti (varsa) ve uygunluk değerlendirme kuruluşunun unvanı ve açık adresi (telefon, telefaks ve e-posta vb.):

Şirketimizin AR-GE ve kalite kontrol laboratuvarları ürettiğimiz ürünlerin CE Uygunluğunu değerlendirmeye yetkilidir.

استخدام الاختيار الخاص ببطارية **ThinkPad**

ارجع الى الوثائق الفنية المتاحة مع الحاسب الخاص بك قبل تركيب المنتج .

يمكنك استبدال البطار ية الر نيسية ببطار ية جهاز  $\,\mathrm{ThinkPad}^\mathbb{R}\,$  هذا

لاستبدال البطارية الرئيسية بالبطارية الاختيارية، ارجع الى المعلومات المتاحة من خلال الشاشة المتوفرة مع جهاز ThinkPad الخاص بك .

تتضمن هذه المجموعة الاختيارية المكونات التالية :

- بطارية نظام ThinkPad
- الدليل المرجعي (هذا الكتاب )

**خطر !**  $\wedge$ 

يمكن مواجهة خطر الانفجار اذا تم وضع البطارية التي يعاد شحنها بطريقة غير صحيحة. تحتوي عبوة البطاريـة<br>على كمية ضيئلة من المواد الضارة. لتفادي الاصابة المحتملة:

- قم بالاستبدال ببطارية ذات نوع ينصح باستخدامه من قبل Lenovo.
	- قم بالاحتفاظ بالبطارية بعيدا عن النار .
	- لا تقم بتعريض البطارية للمياه أو المطر .
		- لا تحاول القيام بفك تجميع البطارية .
			- لا تقم بتوصيلها بدائرة قصر .
	- قم بالاحتفاظ بالبطارية بعيدا عن متناول الأطفال .

**ملاحظة**: يتم اتاحة بطارية ThinkPad مع شحنها جزئيا للحصول على الحد أقصى لعمر التخزين لها. يجب<br>شحن البطارية بالكامل فور استلامها لاطالة فترة الصلاحية للبطارية<sub>.</sub> كما يجب اعادة شحن البطاريات على الأقل مرتين سنويا. اذا تم تخزين البطارية بشحن منخفض لفترات زمنية طويلة، قد تصبح البطارية غير قابلة للاستخدام .

## **9C ThinkPad gX!~**

安装本产品前, 请参阅您的计算机随附的文档,

您可将主电池替换为该 ThinkPad® 电池

要用可选电池更换主电池, 请参阅 ThinkPad 计算机随附的联机信息。

该选件包包含以下组件:

- ThinkPad 系统电池
- 《参考指南》(本书)

#### **DANGER!**

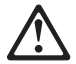

如果未正确更换可再充电电池、则会有爆炸的危险。电池包含少量有害物 质 要避免可能造成的伤害:

- 仅用 Lenovo 建议的电池类型进行更改
- 计电池远离火源
- 请勿将电池暴露在水或雨中
- 请勿学试拆开电池
- 请勿学试将由池短路
- 请勿计儿童接触电池

注: ThinkPad 电池选件在装运时已经部分充电以最大程度延长其保存期。要 最大限度地延长电池寿命, 您应在收到电池后使其充电充足, 每年应至少 充电两次。如果电池在处于电量不足的情况下存储过长时间,则可能无法 使用或将其禁用
# 使用 ThinkPad 電池選用設備

安裝本產品之前,請參閱電腦隨附的說明文件。

您可以使用此 ThinkPad® 電池來更換主電池。

若要以此選用電池來更換主電池,請參閱 ThinkPad 電腦提供的線上資訊。 此選用設備套件包含了下列元件:

- ThinkPad 系統電池
- 參考手冊 (本書)

危險,請注意!

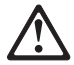

不當更換電池組會有引發爆炸的危險。電池組內含少量有害物質。若要避 兔可能傷害:

- 請僅以 Lenovo 建議的電池類型進行更換。
- 讓電池組遠離火源。
- 請勿將電池組外曝於水中或雨中。
- 請勿嘗試拆開電池組。
- 請勿使電池組短路。
- 請放在孩童拿不到的地方。

註: 出貨包裝中的 ThinkPad 電池選用設備已有部分電力,目的是為了延長 電池使用壽命。若要延長使用壽命,請於收到電池時馬上充足電力。而且 一年內應該讓電池放電並重新充電至少兩次。如果長期以低電力狀態儲存 電池,可能導致電池不易使用或無法使用。

## **ThinkPad** バッテリー・オプションの使用

本製品を取り付ける前に、ご使用のコンピューターに付属のマニュアル を参照してください。

メイン・バッテリーを、この ThinkPad® バッテリーに交換することがで きます。

メイン・バッテリーをオプションのバッテリーに交換する場合は、ご使 用の ThinkPad に導入されているオンライン情報を参照してください。

このオプション・パッケージには、次の品目が含まれています。

- v ThinkPad システム・バッテリー
- リファレンス・ガイド (本書)

危険

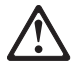

充電式のバッテリー・パックを間違った方法で交換すると、爆発する危 険性があります。 バッテリー・パックには、少量の有害な物質が含まれ ています。 けがをしないように、次の点に注意してください。

- v バッテリーを交換するときは、Lenovo 推奨品をご使用ください。
- バッテリー・パックを火に近づけないでください。
- 水や雨でぬらさないでください。
- v 分解しようとしないでください。
- v ショートさせないでください。
- v 子供の手が届く所に置かないでください。

注**:** ThinkPad バッテリー・オプションは、保存期間を最大限にするため に、一部充電された状態で出荷されます。バッテリーの寿命を最大限に

するには、お手元に届いたバッテリーをフル充電する必要があります。 また、バッテリーは、少なくとも 1 年に 2 度は再充電するようにして ください。バッテリーを、ほとんど充電されていない状態で長期間にわ たって保管すると、使用できなくなり、故障してしまう可能性がありま す。

#### **1-35** バッテリー・リファンレス・ガイド

# **Service and Support**

The following information describes the technical support that is available for your product, during the warranty period or throughout the life of the product. Refer to your Lenovo Statement of Limited Warranty for a full explanation of Lenovo warranty terms.

### **Online technical support**

Online technical support is available during the life of your product through the Lenovo Support Web site at http://www.lenovo.com/think/support.

During the warranty period, assistance for replacement or exchange of defective components is available. In addition, if your option is installed in a Lenovo computer, you might be entitled to service at your location. Your technical support representative can help you determine the best alternative.

### **Telephone technical support**

Installation and configuration support through the Customer Support Center will be withdrawn or made available for a fee, at Lenovo's discretion, 90 days after the option has been withdrawn from marketing. Additional support offerings, including step-by-step installation assistance, are available for a nominal fee.

To assist the technical support representative, have available as much of the following information as possible:

- Option name
- Option number
- Proof of purchase
- v Computer manufacturer, model, serial number, and manual

© Lenovo 2005. Portions © IBM Corp. 2005. **A-1**

- v Exact wording of the error message (if any)
- Description of the problem
- v Hardware and software configuration information for your system

If possible, be at your computer. Your technical support representative might want to walk you through the problem during the call.

For a list of Service and Support phone numbers, see ["Worldwide](#page-62-0) [telephone](#page-62-0) list" on page B-22. Phone numbers are subject to change without notice. For the most current phone numbers, go to http://www.lenovo.com/think/support and click **Support phone list**. If the number for your country or region is not listed, contact your reseller or Lenovo marketing representative.

# **Warranty information**

Warranty Information

The complete Statement of Limited Warranty is available in 29 languages and may be viewed online at http://www.lenovo.com/think/warranty or can be obtained by calling the phone number for your country in the telephone list below.

Warranty Information applicable to your Machine:

1. Warranty Period: 1 year

2. Type of Warranty Service: Customer Replaceable Unit (″CRU″) and Customer Carry-In or Mail-In Service

3. Statement of Limited Warranty Version: LSOLW-00 05/2005

For warranty service consult the telephone list below. For service in countries not yet listed, visit www.lenovo.com/think/support and click Support Phone List for a current telephone listing. Phone numbers are subject to change without notice.

Garantie

La Déclaration de Garantie complète, disponible dans 29 langues, est accessible en ligne, à l'adresse http://www.lenovo.com/think/warranty ou peut être obtenue en appelant le numéro de téléphone correspondant à votre pays dans la liste ci-après.

Garantie applicable à votre Machine :

1. Période de garantie : 1 an

2. Type de service de garantie : Unité remplaçable par l'utilisateur et service après-vente en magasin ou par courrier

© Lenovo 2005. Portions © IBM Corp. 2005. **B-1**

3. Version de la Déclaration de Garantie : LSOLW-00 05/2005

Pour connaître les services de garantie, consultez la liste de numéros de téléphone ci-après. Pour les services de garantie dans les pays ne figurant pas dans cette liste, reportez-vous au site http://www.lenovo.com/think/support/ et cliquez sur Support Phone List pour obtenir une liste de numéros de téléphone en cours. Les numéros de téléphone font l'objet de modification sans préavis.

Gewährleistungsinformationen

Die vollständige Erklärung über begrenzte Gewährleistung steht in 29 Sprachen zur Verfügung und kann online unter http://www.lenovo.com/think/warranty angezeigt werden. Sie können die Erklärung auch über die unten angegebene Telefonnummer für Ihr Land anfordern.

Für Ihre Maschine gelten folgende Gewährleistungsinformationen:

1. Gewährleistungszeitraum: 1 Jahr

2. Art des Gewährleistungsservice: ″CRU″-Service (Customer Replaceable Unit, durch den Kunden austauschbare Funktionseinheit) und Anlieferung durch den Kunden oder per Versand

3. Version der Erklärung über begrenzte Gewährleistung: LSOLW-00 05/2005

Um Gewährleistungsservice in Anspruch zu nehmen, rufen Sie die entsprechende Telefonnummer aus der folgenden Liste an. Um Service in noch nicht aufgelisteten Ländern anzufordern, rufen Sie die Website unter www.lenovo.com/think/support auf, und klicken Sie auf ″Support Phone List″. Daraufhin wird eine aktuelle Liste mit Telefonnummern angezeigt. Telefonnummern können jederzeit ohne Vorankündigung geändert werden.

Informazioni sulla garanzia

Le informazioni complete sulle istruzioni di garanzia limitata sono disponibili in 29 lingue può essere visualizzato online nel sito http://www.lenovo.com/think/warranty oppure si puòeottenere tramite chiamata telefonica al numero telefonico del proprio paese nell'elenco sottostante.

Informazioni di garanzia applicabili alla propria macchina:

1. Periodo di garanzia 1 anno

2. Tipo del servizio di garanzia Customer Replaceable Unit (″CRU″) e Customer Carry-In o Mail-In Service

3. Dichiarazioni della versione del limite di garanzia: LSOLW-00 05/2005

Per il servizio di graanzia consultare l'elenco telefonico riportato di seguito. Per il servizio nei paesi non in elenco, visitare il sito www.lenovo.com/think/support e fare clic su supporto Elenco telefonico per un elenco telefonico corrente. I numeri telefonici sono soggetti a modifiche senza previa notifica.

Información de garantía

El documento completo de Declaración de garantí limitada está disponible en 29 idiomas y se puede consultar en línea desde la dirección http://www.lenovo.com/think/warranty o puede conseguirlo llamando al número de teléfono de su país que figura en la lista siguiente.

Información de garantía aplicable a su máquina:

1. Período de garantía: 1 año

2. Tipo de servicio de garantía: Unidad reemplazable por el cliente (″CRU″) y servicio de transporte por parte del usuario o correo

3. Versión de la declaración de garantía limitada: LSOLW-00 05/2005.

Si desea información sobre el servicio de garantía, consulte la lista de teléfonos siguiente. Para obtener servicio en los países que no figuran listados, visite www.lenovo.com/think/support y pulse Support Phone List para conseguir un listado telefónico actualizado. Los números de teléfono están sujetos a cambio sin previo aviso.

Informações de Garantia

A Declaração de Garantia Limitada completa está disponível em 29 idiomas e pode ser exibida utilizando-se o CD do produto ou on-line no endereço http://www.lenovo.com/think/warranty. Ela também pode ser obtida ligando para o número de telefone de seu país na lista de telefones abaixo.

Informações de garantia aplicáveis ao seu computador:

1. Período de Garantia: 1 ano

2. Tipo de Serviço de Garantia: CRU (Customer Replaceable Unit) e Serviço de Atendimento ou Mala Direta ao Cliente

3. Versão da Declaração de Garantia Limitada: LSOLW-00 05/2005

Para obter o serviço de garantia, consulte a lista telefônica abaixo. Para serviços em países que ainda não estão listados, visite o endereço www.lenovo.com/think/support e clique em Support Phone List para obter uma lista atual de telefones. Os números de telefone estão sujeitos a alteração sem aviso prévio.

Garanti Bilgileri

Sınırlı Garanti Bildirimi'nin tamamı 29 dile çevrilmiştir. Sınırlı Garanti Bildirimi'ni http://www.lenovo.com/think/warranty adresinden cevrimici olarak görüntülevebilir va da asağıdaki telefon listesinde yer alan ülkenize ilişkin telefon numarasını arayarak edinebilirsiniz.

Makineniz icin gecerli Garanti Bilgileri:

1. Garanti Süresi:  $1 y<sub>II</sub>$ 

2. Garanti Hizmetinin Tipi: Müsteri Tarafından Değiştirilebilir Birim ("CRU") ve Müşteri Tarafından Teslim ve Postayla Teslim Hizmeti

3. Sınırlı Garanti Bildirimi'nin Sürümü: LSOLW-00 05/2005

Garanti hizmeti için aşağıdaki telefon listesine bakın. Listede olmayan ülkelerdeki hizmetler içinwww.lenovo.com/think/support adresine gidip Support Phone List seceneğini tıklatarak güncel telefon listesine ulaşabilirsiniz. Telefon numaraları bildirilmeden değiştirilebilir.

Informace o záruce

Úplné Prohlášení o omezené záruce je k dispozici v 29 jazycích a můžete si jej prohlédnout webové stránce http://www.lenovo.com/think/warranty, nebo si jej můžete telefonicky vyžádat. Čísla pro jednotlivé země jsou uvedena dále.

Informace o záruce vztahující se k vašemu stroji:  $1$  rok

- 1. Záruční doba:
- 2. Tvp záručního servisu: CRU (Customer Replaceable Unit, díly vyměnitelné zákazníkem) a servis typu Customer Carry-In nebo Mail-In.
- 3. Prohlášení o omezené záruce, verze: LSOLW-00 05/2005

Informace o záručním servisu získáte na následujících telefonních číslech. Není-li na seznamu uvedeno číslo země. kterou hledáte, navštivte webové stránky www.lenovo.com/think/support. klepněte na odkaz Support Phone List (telefonní seznam podpory) a zobrazí se aktuální telefonní seznam. Telefonní čísla se mohou měnit bez předchozího upozornění.

Záručné informácie

Kompletné Vyhlásenie o obmedzenej záruke je k dispozícii v 29 jazykoch a môžete si ho pozrieť online na http://www.lenovo.com/think/warranty alebo ho získate, keď zavoláte na telefónne číslo vašej krajiny, uvedené v telefónnom zozname.

Záručné informácie týkajúce sa vášho Počítača:

- 1. Záručná doba: 1 rok
- 2. Typ záručného servisu: Customer Replaceable Unit ("CRU") a Customer Carry-In alebo Mail-In Service
- 3. Verzia vyhlásenia o obmedzenej záruke: LSOLW-00 05/2005

Záručný servis konzultujte na čísle v dole uvedenom telefónnom zozname. Servis v krajinách, ktoré tu nie sú uvedené, nájdete na www.lenovo.com/think/support. Po kliknutí na Support Phone List nájdete aktuálny telefónny zoznam. Telefónne čísla sú predmetom zmeny bez upozornenia

#### 保修信息

可以 29 种语言获取完整的"有限保证声明", 也可从 http://www.lenovo.com/think/warranty 在线查看该"有限保证 声明"或者通过拨打以下电话列表中您所在国家的电话号码来获 取该"有限保证声明"。

适用于您的机器的保修信息:

- 1. 保修期: 1年
- 2. 保修服务类型: 客户可更换部件( "CRU") 和客户送修 或邮寄服务
- "有限保证声明"版本: LSOLW-00 05/2005  $\mathcal{S}$

下面列出了关于保修服务的咨询电话。对于在未列出的国家或地 区中的服务, 请访问 www.lenovo.com/think/support 并且单击 Support Phone List 以获取当前的电话列表。电话号码如有更 改, 恕不另行通知。

保固資訊

宗整的有限保固聲明共有29個語言版本,您可從 http://www.lenovo.com/think/warranty 查閱, 或撥打下列的本國電 話號碼索取。

您的機器的保固資訊如下:

1. 保固期限: 1年

2. 保固服務類型: 客戶可更換裝置 ("CRU") 及客戶親自或郵寄送 修服務

3. 有限保證聲明版本: LSOLW-00 05/2005

保固維修服務電話清單如下。若找不到某些國家的服務電話,請 造訪 www.lenovo.com/think/support, 然後接一下 Support Phone List 以杳閒目前的雷話清單。雷話號碼若有變更恕不另行通知。

保証情報

完全な「保証の内容と制限」は 29 か国語で提供され、Web サ イトの http://www.lenovo.com/think/warranty でご覧になれます。 または、下記の電話番号リストに記載された電話番号におかけ いただいても入手することができます。

ご使用のマシンの保証情報は次のとおりです:

1. 保証期間: 1年

2. 保証サービスの種類: お客様での取り替え可能部品 (CRU) お よび持ち込みまたは郵送サービス

3. 保証の内容と制限のバージョン: LSOLW-00 05/2005

保証サービスについては、以下リストにある電話番号にお問い 合わせください。リストにない国におけるサービスについては、 Web サイト http://www.lenovo.com/think/support にアクセスし て、「Support Phone List」をクリックして最新の電話番号リス トをご覧ください。電話番号は、予告なしに変更される場合が あります。

معلومات الضمان

البسيان الكامسل للضسمان المحسدود متساح فسي ٢٩ لسغة ويمكن مشاهسدتسه مسن خسلال القسرص المدمسج للمنتج http://www.lenovo.com/think/warranty أو يمكن الحصول عليه بالاتصال بر قم تليفون الخاص ببلدك في كشف التلعفه نات المعر وضر ريأسفل . معلومسات الضسمان التسي سسيتم تطبيقها علسي الجسهاز الخساص بسك: 1. فقرة الضبيمان: سينةً

2. نسوع خدمسة الضسمان: Customer Replaceable Unit ("CRU") و Customer Carry-In Mail-In Service & 3. بِسِيان نسخة الضسمان المحسدود: LSOLW-00 05/2005

بالنســبة لخدمـــة الضـــمان، ارجـــع الـــي كشف التليفونــــات الموجـــود بأســـفل. بالنســـبة للبــــلاد التي لا يتم عرضــــها، ارجسع الى الموقسع /www.lenovo.com/think/support واضسغط علسى دعسع كشسف التليفونسات لمعــــرضّ كشــــف التّليفونــــات الـحــــالى. أرقــــام التّليفون عرضـــــة للتغيير بــــدون أى اشـــــعار .

Гаранционна информация

Пълният текст на Ограничените гаранционни условия е достъпен на 29 езика, и може да бъде прегледан онлайн на http://www.lenovo.com/think/warranty, или да бъде придобит чрез обаждане на телефонния номер за вашата страна в списъка с телефони по-долу

Гаранционна информация, приложима за вашата Машина:

- 1. Гаранционен период: 1 година
- 2. Тип гаранционно обслужване: Подменяеми от клиента части ("CRU") и Обслужване с доставка от клиента или по пошата 3. Версия на Ограничените гаранционни условия: LSOLW-00

05/2005

За гаранционно обслужване вижте списъка с телефони по-долу. За обслужване в неспоменати засега страни, посетете www.lenovo.com/think/support, и шракнете на Support Phone List за актуален списък на телефоните. Телефонните номера подлежат на промяна без предизвестие.

Informacije o jamstvu

Potpuna Izjava o ograničenom jamstvu je dostupna na 29 jezika i može se vidieti online na http://www.lenovo.com/think/warranty ili se može dobiti pozivom na telefonski broj za vašu zemlju iz donjeg popisa s brojevima telefona.

Informacije o jamstvu koje se odnose na vaš Stroj:

- 1. Period jamstva: 1 godina
- 2. Tip jamstvenog servisa: Korisnički zamjenjiva jedinica ("CRU") i servis s dostavom ili poštanskom otpremom korisnika
- 3. Izjava o ograničenom jamstvu Verzija: LSOLW-00 05/2005

Radi jamstvenog servisa pogledajte donji popis telefona. Za servis u zemljama koje još nisu na popisu posjetite http://www.lenovo.com/think/support/ i kliknite Popis telefona za podršku za trenutni popis telefona. Telefonski brojevi se mogu promijeniti bez prethodne obavijesti.

Garantioplysninger

Det fulde Servicebevis (Statement of Limited Warranty) er oversat til 29 sprog og kan læses online på adressen http://www.lenovo.com/think/warranty eller kan fås ved at ringe til telefonnummeret for Deres land i nedenstående telefonliste.

Garantioplysninger for Deres Maskine:

1. Garantiperiode: 1 år

2. Servicetype i garantiperioden: CRU-service (Customer Replaceable Unit) og indleveringsservice eller indsendelsesservice

3. Version af Servicebevis: LSOLW-00 05/2005

Se nedenstående telefonliste vedr. garantiservice. Lande, som ikke er nævnt i listen, findes på adressen www.lenovo.com/think/support.

Klik på Support Phone List for at få vist en aktuel liste over telefonnumre. Telefonnumre kan ændres uden forudgående varsel.

Takuutiedot

Rajoitetun takuun ehdot sisältävä asiakirja on saatavana 29 eri kielellä, ja sitä voi tarkastella siirtymällä WWW-osoitteeseen http://www.lenovo.com/think/warranty, tai sen voi pyytää soittamalla jäljempänä olevassa puhelinnumeroluettelossa olevaan maakohtaiseen numeroon.

Konetta koskevat takuutiedot:

1. Takuuaika: 1 vuosi

2. Takuupalvelun laji: Asiakkaan vaihdettavissa olevia osia (CRU) koskeva palvelu ja asiakkaan toteuttama kuljetus tai postikuljetus

3. Rajoitetun takuun ehtojen versio: LSOLW-00 05/2005

Saat takuupalveluja soittamalla sopivaan alla olevan luettelon puhelinnumeroon. Jos haluamaasi maata ei ole vielä luettelossa, siirry WWW-osoitteeseen www.lenovo.com/think/support ja napsauta Support Phone List -linkkiä, jotta näkyviin tulee ajan tasalla oleva maakohtaisten palvelupuhelinnumeroiden luettelo. Puhelinnumerot voivat muuttua ilman ennakkoilmoitusta.

Πληροφορίες σχετικά με την Εγγύηση

Το πλήρες κείμενο της Δήλωσης Περιορισμένης Εγγύησης είναι διαθέσιμο σε 29 γλώσσες και μπορεί να εξεταστεί από την ιστοσελίδα http://www.lenovo.com/think/warranty ή να παραγγελθεί στον αριθμό τηλεφώνου που αναφέρεται για τη χώρα σας στον παρακάτω τηλεφωνικό κατάλονο.

Πληροφορίες σχετικά με την Εγγύηση που ισχύει για τη Μηχανή σας:

- 1. Περίοδος Εγγύησης: 1 έτος
- 2. Είδος Υπηρεσιών Εγγύησης: Υπηρεσία Μονάδων Αντικαθιστώμενων από τον Πελάτη ("CRU") και Υπηρεσίες με Μεταφορά ή Αποστολή από τον Πελάτη
- 3. Εκδοχή της Δήλωσης Περιορισμένης Εννύησης: LSOLW-00 05/2005

Για τη λήψη υπηρεσιών εγγύησης, συμβουλευτείτε τον παρακάτω τηλεφωνικό κατάλογο. Για τη λήψη υπηρεσιών εννύησης σε χώρα που δεν περιλαμβάνεται στον κατάλονο. επισκεφθείτε την ιστοσελίδα www.lenovo.com/think/support και επιλέξτε Support Phone List για να πληροφορηθείτε τους τρέχοντες αριθμούς τηλεφώνου. Οι αριθμοί τηλεφώνου υπόκεινται σε αλλανή χωρίς ειδοποίηση.

#### מידע אחריות

הצהרת האחריות המוגבלת המלאה זמינה ב-29 שפות, וניתן למצוא אותה באינטרנט, בכתובת http://www.lenovo.com/think/warranty

מידע אחריות הישים למחשב שלכם: 1. תקופת אחריות: שנה אחת 2. סוג של שירות אחריות: יחידות להחלפה עצמית ("CRU") ושירות נשיאה עצמית של לקוחות או משלוח בדואר<sup>'</sup> 3. גרסת הצהרת האחריות המוגבלת: 05/2005 LSOLW-00

לקבלת שירות אחריות, עיינו ברשימת הטלפונים שלהלן. לקבלת שירות במדינות שאינן מפורטות, בקרו באתר www.lenovo.com/think/support, ולחצו על Support Phone List לקבלת רשימת טלפונים עדכנית. מספרי הטלפון ניתנים לשינוי ללא הודעה מראש.

Jótállási tájékoztatás

A Korlátozott jótállási nyilatkozat 29 nyelven rendelkezésre áll, és megtekinthető online módon a http://www.lenovo.com/think/warranty címen, vagy beszerezhető az országára vonatkozó, alábbi telefonszám felhívásával.

A gépre vonatkozó jótállási feltételek:

1. Jótállási időtartam: 1 év

2. Garanciális szerviz típusa: Felhasználó által cserélhető egység ("CRU") és beszállításos vagy postázásos szerviz 3. Korlátozott jótállási nyilatkozat száma: LSOLW-00 05/2005

A garanciális szervizről az alábbi telefonszámokon érdeklődhet. A fel nem sorolt országokban rendelkezésre álló szervizekről a www.lenovo.com/think/support címen tájékozódhat (kattintson a Support Phone List elemre az aktuális telefonszámokért).

A telefonszámok bejelentés nélkül megváltozhatnak.

보증 정보

완료된 보증 제한 설명서는 29개 언어로 사용 가능하며. http://www.lenovo.com/think/warranty에서 온라인으로 볼 수 있고 아래 나열된 전화번호에서 해당 국가의 번호로 전화를 걸어 얻을 수 있습니다.

사용자 시스템에 적용되는 보증 정보: 1. 보증 기간: 1년 2. 보증 서비스 유형: 고객 교체 가능 유닛(CRU) 및 고객 직접 운송 또는 우편 서비스 3. 보증 제한 설명서 버전: LSOLW-00 05/2005

보증 서비스에 대해서는 아래 나열된 전화번호로 문의하십시오. 아직 목록에 반영되지 않은 국가에서의 서비스를 위해 www.lenovo.com/think/support를 방문하여 Support Phone List를 누르면 최신 전화번호 목록을 알 수 있습니다. 전화번호는 사전 통고없이 변경될 수 있습니다.

Garantibetingelser

De fullstendige garantibetingelsene er tilgjengelige på 29 språk på produkt-CDen eller på nettadressen http://www.lenovo.com/think/warranty

Garantibetingelser som gjelder for din maskin:

1. Garantiperiode: 1 år

2. Type garantiservice: Customer Replaceable Unit (″CRU″) og service med innlevering eller innsending

3. Versjon av garantibetingelser: LSOLW-00 05/2005

For garantiservice, se telefonlisten nedenfor. For service i land som ikke er på listen ennå, gå til www.lenovo.com/think/support og klikk på Support Phone List for å få en oppdatert telefonliste. Telefonnumre kan endres uten forhåndsvarsel.

Informacie gwarancyine

Kompletne Warunki Ograniczonej Gwarancji sa dostepne w 29 jezykach i można się je uzyskać korzystając adresu http://www.lenovo.com/think/warranty lub dzwoniąc pod numer telefonu dla danego kraju, znajdujący się na poniższej liście.

Informacje gwarancyjne mające zastosowanie do Maszyny Klienta:

1. Okres gwarancyjny: 1 rok

2. Typ serwisu gwarancyinego: serwis polegaiacy na dostarczeniu Cześci Wymienianych przez Klienta (Customer Replaceable Unit - CRU) oraz serwis z wysyłka lub transportem przez Klienta

3. Warunki Ograniczonej Gwarancji, wersja: LSOLW-00 05/2005

Lista telefonów do osób odpowiedzialnych za serwis gwarancyjny znajduje się poniżej. Aktualne numery telefonów do osób odpowiedzialnych za serwis w krajach nieuwzględnionych poniżej można znaleźć pod adresem

www.lenovo.com/think/support, klikając przycisk Support Phone List. Numery telefonów moga ulec zmianie bez powiadomienia.

Informações Sobre a Garantia

A Declaração de Garantia Limitada encontra-se disponível em 29 idiomas e pode ser consultada em linha no endereço http://www.lenovo.com/think/warranty ou pode ser obtida ligando para o número de telefone do respectivo país disponível na lista de telefones em baixo.

Informação sobre garantia aplicável à Máquina:

1. Período de Garantia: 1 ano

2. Tipo de Serviço de Garantia: Unidade Substituível pelo Cliente (″CRU″) e Serviço de Entrega ou Envio

3. Versão da Declaração de Garantia Limitada: LSOLW-00 05/2005

Para obter o número de telefone de contacto do serviço de garantia, consulte a lista de números telefone abaixo apresentada. Para obter o serviço em países que ainda não constam na lista, consulte o Web site www.lenovo.com/think/support e faça clique em Support Phone List para obter uma lista telefónica actual. Os números de telefone estão sujeitos a alteração semaviso prévio.

Информация о гарантии

Полный текст Заявления об ограниченной гарантии переведен на 29 языков; с ним можно ознакомиться на Web-сайте http://www.lenovo.com/think/warranty или позвонив по телефону; номер телефона для вашей страны приведен в нижеследующем списке.

Информация о гарантии для вашего компьютера:<br>1. Гарантийный срок: 1 год

Гарантийный срок: 1 год 1.

2. Тип гарантийного обслуживания: Обслуживание при отказе узлов, подлежащих замене силами заказчика (CRU), и обслуживание при доставке или пересылке по почте силами заказчика.

Версия Заявления об ограниченной гарантии: 3. LSOLW+00 05/2005

За гарантийным обслуживанием обращайтесь по телефонам, приведенным ниже. Если в списке нет телефона для вашей страны, посетите сайт http://www.lenovo.com/think/support/ и щелкните по Support Phone List (Список телефонов поддержки), чтобы просмотреть текущий список телефонов. Приведенные здесь номера телефонов могут измениться

без дополнительного уведомления.

Garancijske informacije

Celotna izjava o omejeni garanciji je na voljo v 29 jezikih. ogledate si jo lahko naspletni strani http://www.lenovo.com/think/warranty oz. jo pridobite tako, da pokličete telefonsko številko za vašo državo s spodnjega seznama telefonskih številk.

Garancijski pogoli, ki veljajo za vaš računalnik:

- 1. Garancijsko obdobje: 1 leto
- 2. Vrsta garancijskega servisa: del, ki ga lahko zamenia stranka ("CRU"), in strankina ali poštna dostava na servis
- 3. Različica izjave o omejeni garanciji: LSOLW-00 05/2005

Za garancijski servis si oglejte spodnji seznam telefonskih številk. Za servis v državah, ki jih seznam še ne vključuje, obiščite www.lenovo.com/think/support in za najnovejši seznam telefonskih številk kliknite Support Phone List (Seznam telefonskih številk za podporo). Pridržujemo si pravico do sprememb telefonskih številk brez predhodnega obvestila.

Garantiinformation

Den fullständiga Begränsade garantin (Statement of Limited Warranty) finns på 29 språk och kan läsas i sin helhet på webben, adress http://www.lenovo.com/think/warranty Du kan också beställa den på ditt lands telefonnummer i listan nedan.

Garantiinformation som gäller den här Maskinen:

1. Garantitid: 1 år

<span id="page-62-0"></span>2. Typ av garantiservice: Kunden byter ut delar (″CRU″ - Customer Replaceable Unit) och Kunden lämnar in (Customer Carry-In) eller skickar in (Mail-In) Maskinen på service

3. Begränsad garanti, version: LSOLW-00 05/2005

Telefonnummer till ställen där du kan få garantiservice finns i listan nedan. Länder som ännu inte finns i listan kan du hitta på http://www.lenovo.com/think/support/ Klicka på Support Phone List så får du en aktuell telefonlista. Telefonnummer kan komma att ändras utan att du meddelas om detta.

### **Worldwide telephone list**

Phone numbers are subject to change without notice. For the most current phone numbers, go to http://www.lenovo.com/think/support and click **Support phone list**.

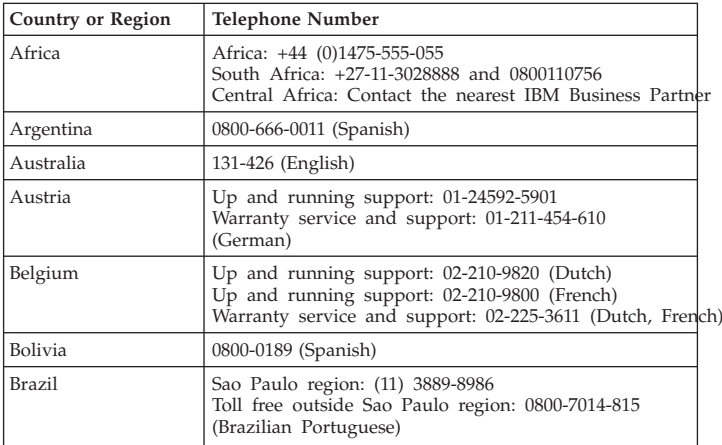

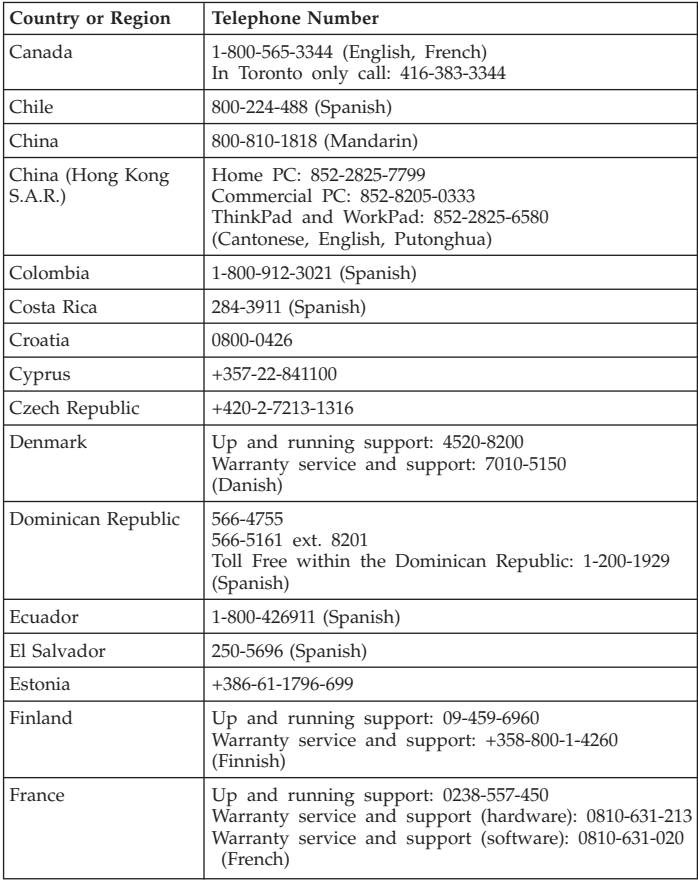

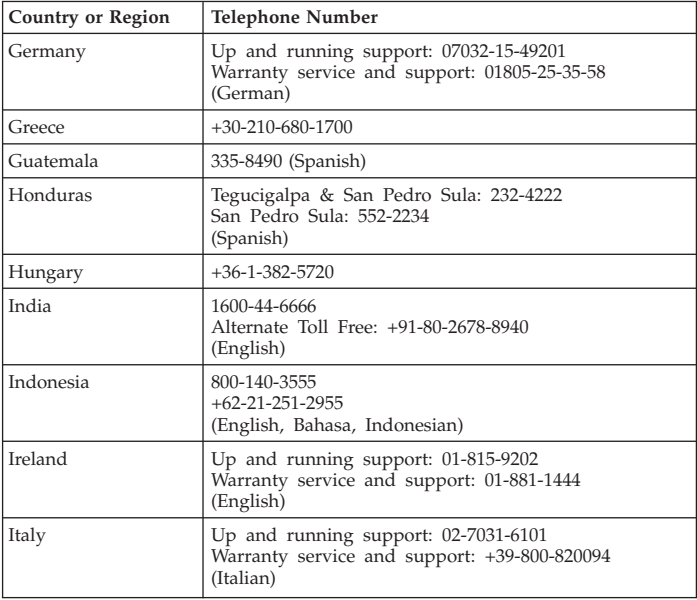

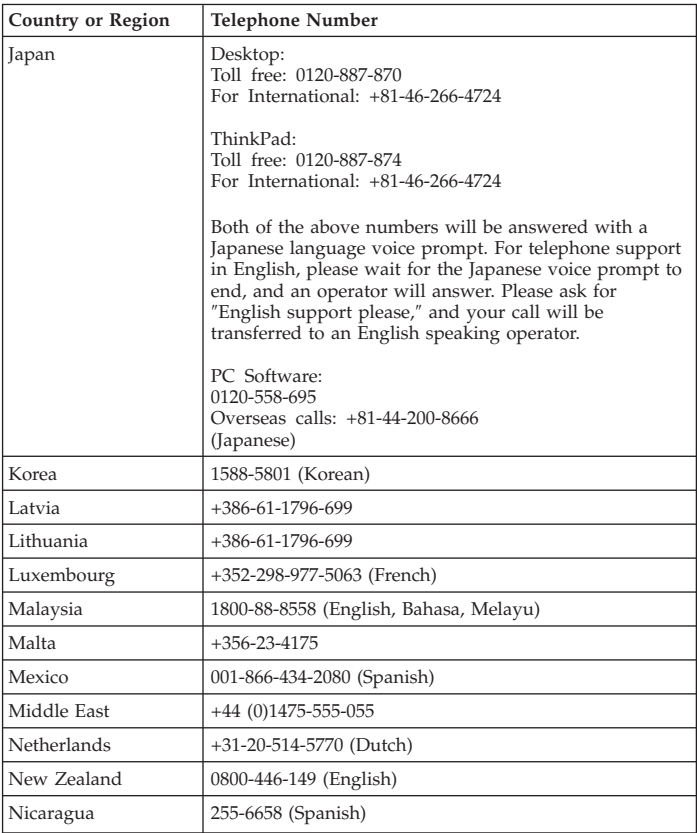

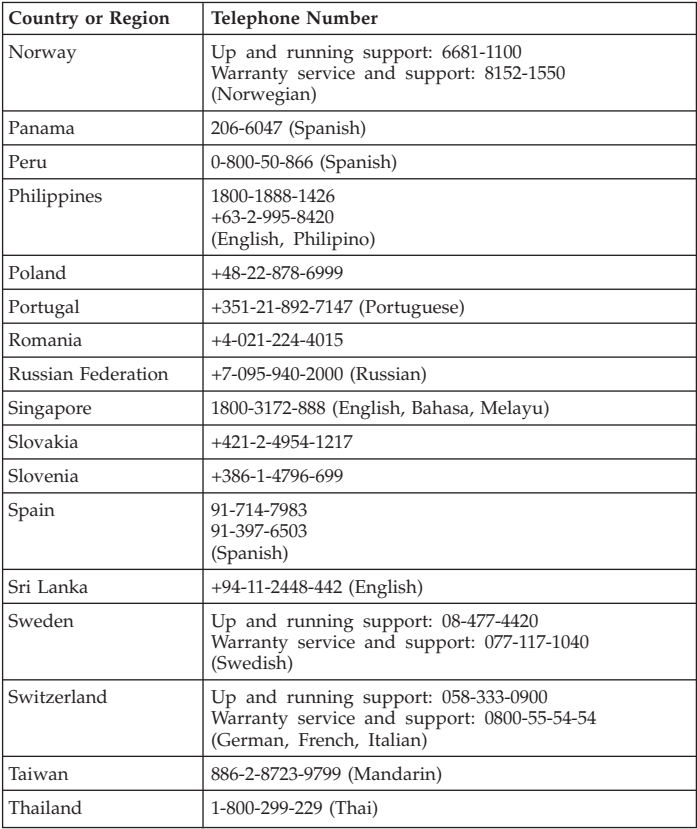

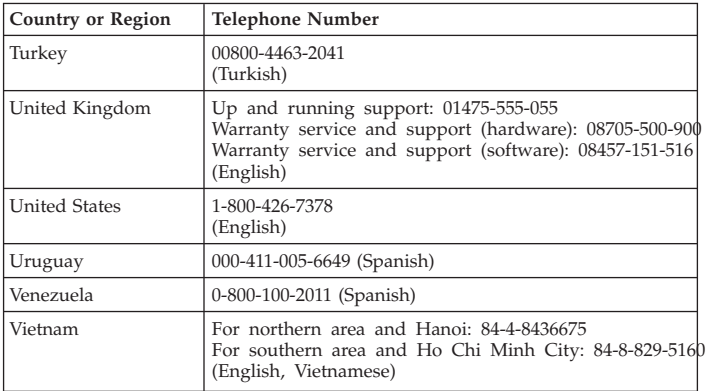

### **Guarantee supplement for Mexico**

This supplement is considered part of Lenovo's Statement of Limited Warranty and shall be effective solely and exclusively for products distributed and commercialized within Territory of the Mexican United States. In the event of a conflict, the terms of this supplement shall apply.

All software programs pre-loaded in the equipment shall only have a thirty- (30) day guarantee for installation defects from the date of purchase. Lenovo is not responsible for the information in such software programs and/or any additional software programs installed by you or installed after purchase of the product.

Services not chargeable to the guarantee shall be charged to the final user, prior an authorization.

In the event that warranty repair is required please call the Customer Support Center at 001-866-434-2080, where you will be directed to the nearest Authorized Service Center. Should no Authorized Service Center exist in your city, location or within 70 kilometers of your city or location, the guarantee includes any reasonable delivery charges related to the transportation of the product to our nearest Authorized Service Center. Please call the nearest Authorized Service Center to obtain the necessary approvals or information concerning the shipment of the product and the shipment address.

To obtain a list of Authorized Service Centers, please visit:

http://www.lenovo.com/mx/es/servicios

**Manufactured by: SCI Systems de México, S.A. de C.V. Av. De la Solidaridad Iberoamericana No. 7020 Col. Club de Golf Atlas El Salto, Jalisco, México C.P. 45680, Tel. 01-800-3676900**

**Marketing by: Lenovo de México, Comercialización y Servicios, S. A. de C. V. Alfonso Nápoles Gándara No 3111 Parque Corporativo de Peña Blanca Delegación Álvaro Obregón México, D.F., México C.P. 01210, Tel. 01-800-00-325-00**

## **Notices**

Lenovo may not offer the products, services, or features discussed in this document in all countries. Consult your local Lenovo representative for information on the products and services currently available in your area. Any reference to a Lenovo product, program, or service is not intended to state or imply that only that Lenovo product, program, or service may be used. Any functionally equivalent product, program, or service that does not infringe any Lenovo intellectual property right may be used instead. However, it is the user's responsibility to evaluate and verify the operation of any other product, program, or service.

Lenovo may have patents or pending patent applications covering subject matter described in this document. The furnishing of this document does not give you any license to these patents. You can send license inquiries, in writing, to:

*Lenovo (United States), Inc. 500 Park Offices Drive, Hwy. 54 Research Triangle Park, NC 27709 U.S.A. Attention: Lenovo Director of Licensing*

LENOVO GROUP LTD. PROVIDES THIS PUBLICATION "AS IS" WITHOUT WARRANTY OF ANY KIND, EITHER EXPRESS OR IMPLIED, INCLUDING, BUT NOT LIMITED TO, THE IMPLIED WARRANTIES OF NON-INFRINGEMENT, MERCHANTABILITY OR FITNESS FOR A PARTICULAR PURPOSE. Some jurisdictions do not allow disclaimer of express or implied warranties in certain transactions, therefore, this statement may not apply to you.

This information could include technical inaccuracies or typographical errors. Changes are periodically made to the information herein; these changes will be incorporated in new editions of the publication. Lenovo

may make improvements and/or changes in the product(s) and/or the program(s) described in this publication at any time without notice.

The products described in this document are not intended for use in implantation or other life support applications where malfunction may result in injury or death to persons. The information contained in this document does not affect or change Lenovo product specifications or warranties. Nothing in this document shall operate as an express or implied license or indemnity under the intellectual property rights of Lenovo or third parties. All information contained in this document was obtained in specific environments and is presented as an illustration. The result obtained in other operating environments may vary.

Lenovo may use or distribute any of the information you supply in any way it believes appropriate without incurring any obligation to you.

Any references in this publication to non-Lenovo Web sites are provided for convenience only and do not in any manner serve as an endorsement of those Web sites. The materials at those Web sites are not part of the materials for this Lenovo product, and use of those Web sites is at your own risk.

Any performance data contained herein was determined in a controlled environment. Therefore, the result obtained in other operating environments may vary significantly. Some measurements may have been made on development-level systems and there is no guarantee that these measurements will be the same on generally available systems. Furthermore, some measurements may have been estimated through extrapolation. Actual results may vary. Users of this document should verify the applicable data for their specific environment.

### **Trademarks**

The following terms are trademarks of Lenovo in the United States, other countries, or both:

Lenovo ThinkPad

IBM is a trademark of International Business Machines Corporation in the United States, other countries, or both, and is used under license.

Other company, product, or service names may be trademarks or service marks of others.

# **Recycling information**

In the Netherlands:

Batterij niet weggooien maar inleveren als KCA. Lege batterijen? Lever ze in!

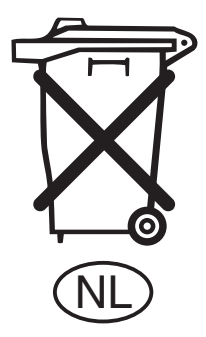
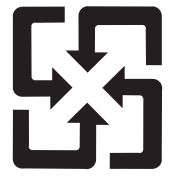

## 廢電池請回收

**C-4** Battery Reference Guide

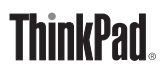

Part Number: 40Y8339

Printed in USA

(1P) P/N: 40Y8339

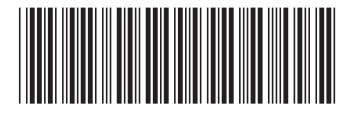